# Common - Last updated 5/16/19

- Block Register Access
	- Each block (peripheral) has a series of registers
		- Configuration
		- **Control**
		- Inputs
		- Outputs

#### Typical Block Register Set

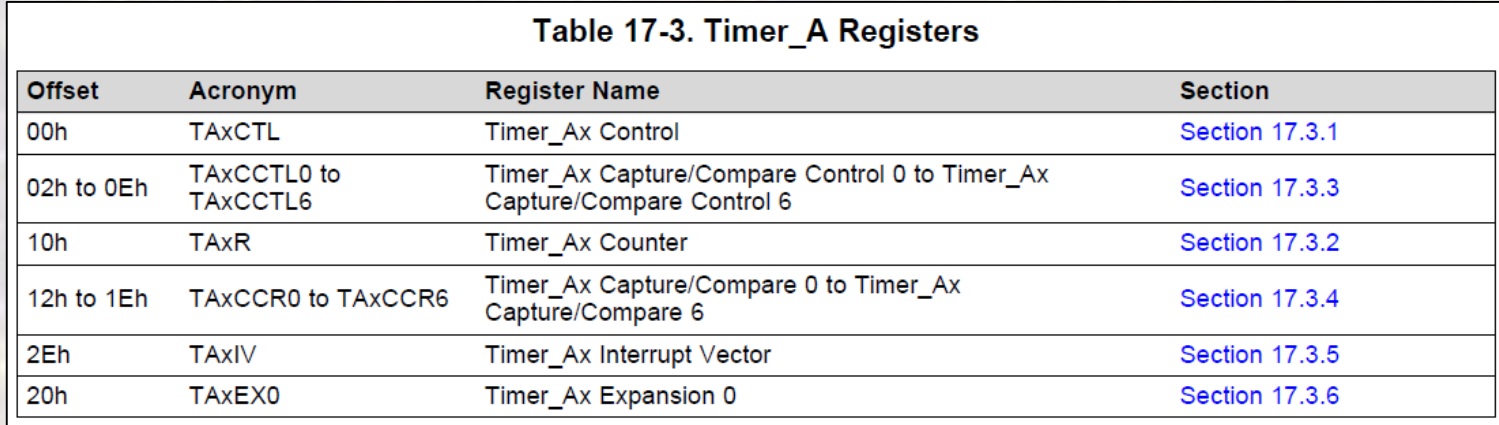

- Block Register Access
	- Registers are memory mapped
		- Accessed via memory addresses
		- Actually exist in the blocks

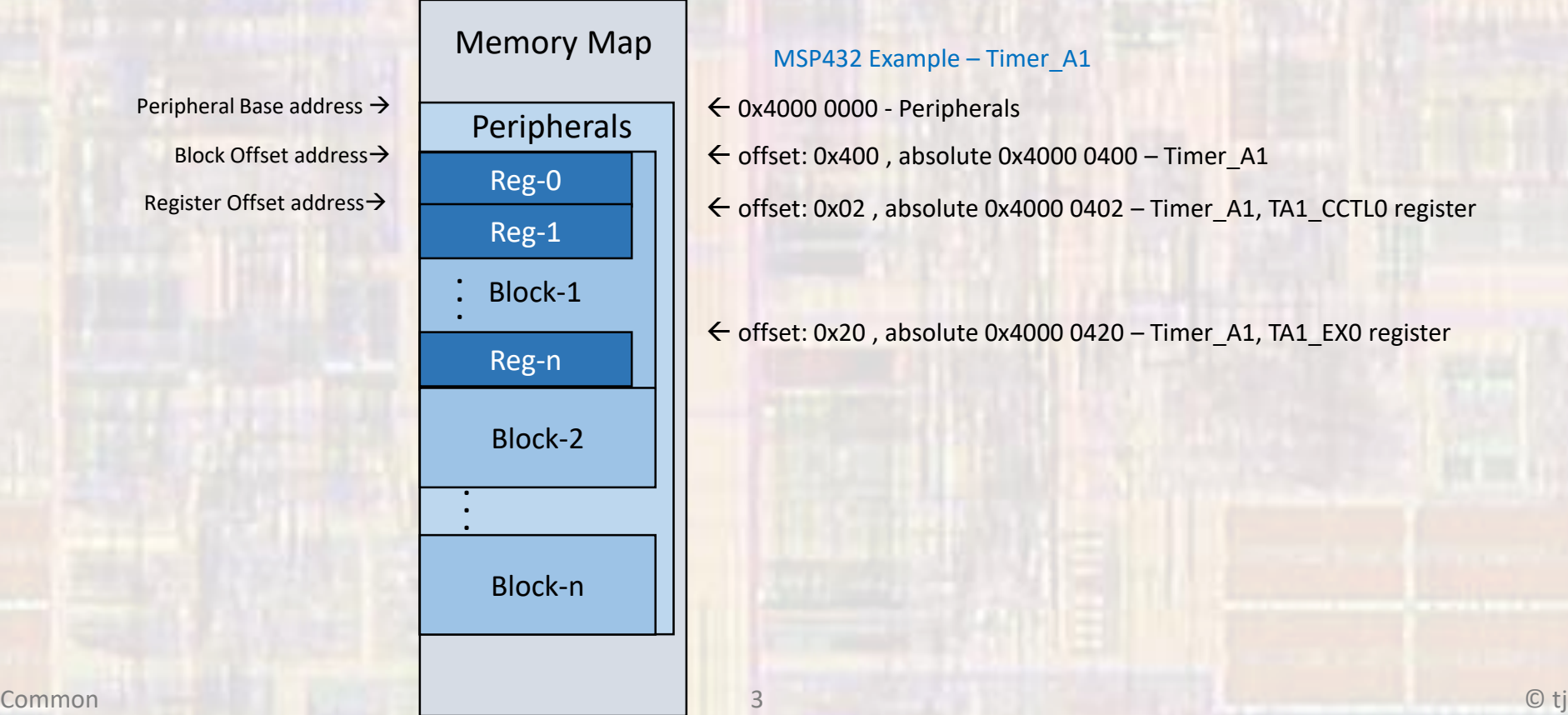

- Peripheral Register Access
	- Use C-Structures to define the registers

#### single register

array of registers

typedef struct {

 $10$  uint16 t R;  $\frac{1}{2}$  /\*!< TimerA register \*/ uint16\_t RESERVED0[6]; } Timer\_A\_Type;

 $\blacksquare$  IO uint16 t CTL;  $\blacksquare$  /\*!< TimerAx Control Register \*/  $10$  uint16 t CCTL[7];  $\overline{ }$  /\*!< Timer A Capture/Compare Control Register  $\overline{ }$ / \_\_IO uint16\_t CCR[7]; /\*!< Timer\_A Capture/Compare Register \*/  $10$  uint16 t EX0;  $\frac{18}{10}$  /\*!< TimerAx Expansion 0 Register \*/

\_\_I uint16\_t IV; /\*!< TimerAx Interrupt Vector Register \*/

Name of struct type – may have multiple Timer\_A\_Type blocks

- Peripheral Register Access
	- MSP432.h (or some lower level file)
		- Define the addresses

#define  $\blacksquare$  IO volatile  $\blacktriangleleft$ #define \_\_I constant create aliases

Assign base addresses using offsets

#define PERIPH\_BASE ((uint32\_t)0x40000000) // Peripherals start address #define TIMER\_A1\_BASE (PERIPH\_BASE + 0x00000400) // Base address of module

#define TIMER\_A1 ((Timer\_A\_Type \*) TIMER\_A1\_BASE) // pointer to Timer\_A1 base addr

Create a pointer to the block base address

- Peripheral Register Access
	- Use pointer and structure element names to access individual registers

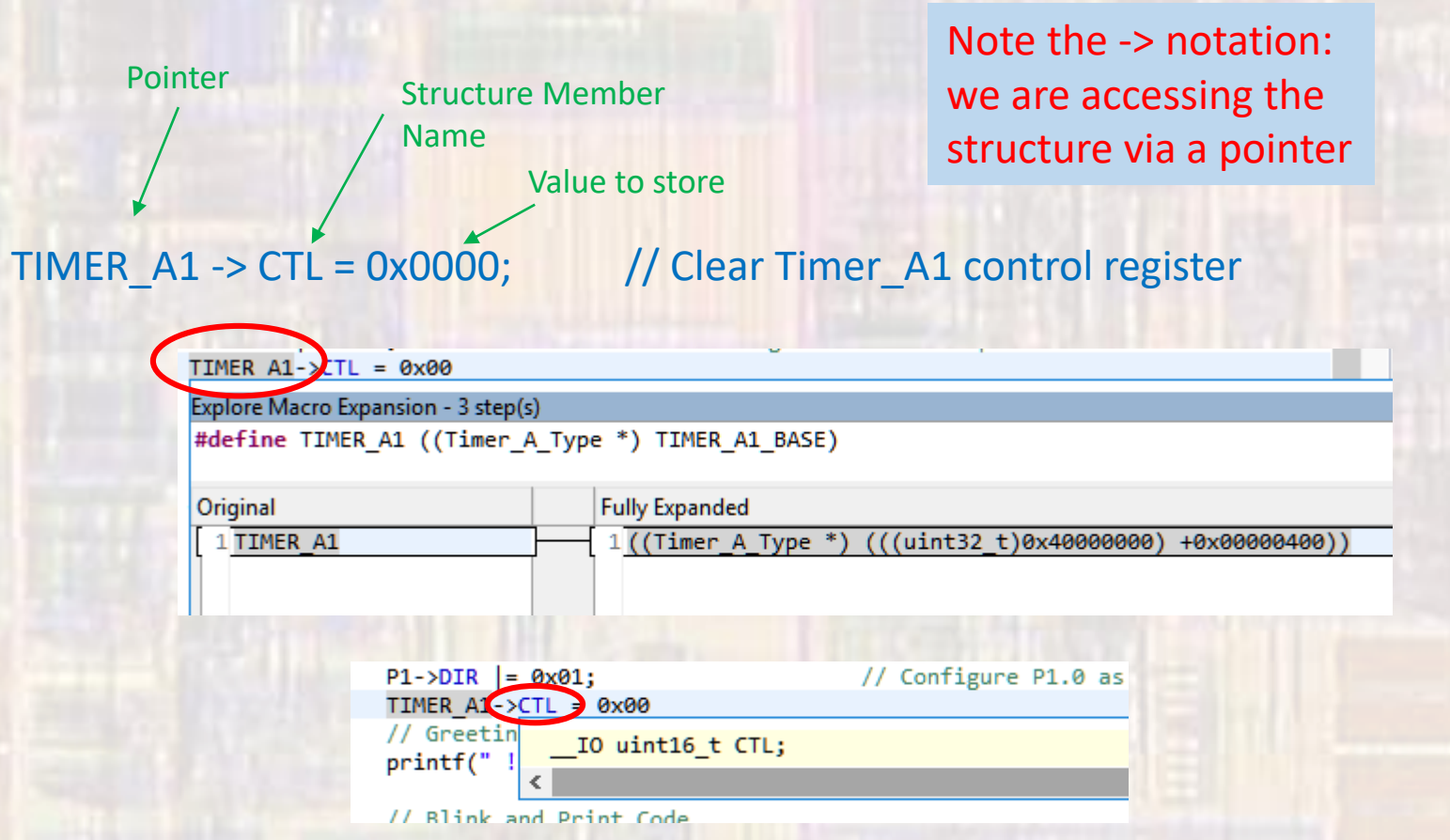

• Register Configuration

Set bit 0 in register P6->DIR to 1

#### Need to set this bit to a 1

P6->DIR = b00000001; // set P6->Dir bit 0 to 1 or or

P6->DIR = 0x01; // set P6->Dir bit 0 to 1 P6->DIR = 1; // set P6->Dir bit 0 to 1

### NO !!!

• Register Configuration

Set bit 0 in register P6->DIR to 1

Need to set this bit to a 1  $P6\rightarrow DIR = 0x/1$ ;  $\sqrt{\frac{1}{16}}$  // set P6->DIR bit 0 to 1  $\sigma$  P6->DIR = b00000001;  $\bigvee$  // set P6->DIR bit 0 to 1  $P6\rightarrow DIR = 1$ ; // set P6->DIR bit 0 to 1 or

> These set the other 7 pins to 0 this may not be OK

• Register Configuration

Set bit 0 in register P6->DIR to 1

P6->DIR |= 0x01; // set P6->DIR bit 0 to 1

P6->DIR = bABCDEFGH | b00000001 P6->DIR = bABCDEFG1 Only the bit we want to change is changed

• Register Configuration

Set bit 2 in register P3->DIR to 0

P3->DIR &= 0xFB; // set P3->DIR bit 2 to 0 P3->DIR &= b11111011; // set P3->DIR bit 2 to 0 P3->DIR = bABCDEFGH & b11111011 P3->DIR = bABCDE0GH Only the bit we want to change is changed or

### Not intuitive

• Register Configuration

Set bit 2 in register P3->DIR to 0

P3->DIR  $&=$   $\frac{80}{4}$ ; // set P3->DIR bit 2 to 0 P3->DIR &= ~b0000100; // set P3->DIR bit 2 to 0 P3->DIR = bABCDEFGH & ~b00000100 P3->DIR = bABCDEFGH & b11111011 P3->DIR = bABCDE0GH or

Only the bit we want to change is changed

### More intuitive

- Register Configuration
	- Change a few bits in a register to 1s and 0s

// Modify bits 5 and 7 to 1s, and 3 and 12 to zeros // without altering any other bits

TIMER\_A1->CTL = ((TIMER\_A1->CTL & ~0x1008) | 0x00A0)

bABCD EFGH IJKL MNOP

0x1008 b0001 0000 0000 1000  $\sim$   $\rightarrow$  b1110 1111 1111 0111

 $\&$   $\rightarrow$  bABCO EFGH IJKL ONOP

0x00A0 b0000 0000 1010 0000

| → bABC0 EFGH 1J1L 0NOP